# Algorithmus von Prim

#### Invariante:

Alle Knoten  $v_i$  außerhalb eines Baumes  $T_i$  kennen den Knoten in  $T_i$  mit minimalem Abstand zu ihnen.

 $c(v_i):=$  nächster Nachbar von  $v_i$  in  $T_i$ 

Initialisierung: Ein Anfangsknoten  $v_0$  wird festgelegt.  $T_0$  besteht nur aus  $v_0$ .  $c(v_i) := v_0$  für alle  $v_i \neq v_0$ 

### Pseudo-Code:

for  $i := 1$  to  $n - 1$  do

- i) Suche unter den Knoten außerhalb von  $T_i$ einen Knoten  $\tilde{v}$  mit  $w(\tilde{v}, c(\tilde{v}))$  minimal und füge  $\tilde{v}$  mit der Kante  $(\tilde{v}, c(\tilde{v}))$ zu  $T_i$  hinzu
- ii) Die Knoten  $v_j$ , die außerhalb von  $T_i$ bleiben, berechnen  $c(v_i)$  neu  $c(v_j) := \text{if } w(v_j, \tilde{v}) < w(v_j, c(v_j))$ then  $\tilde{v}$  else  $c(v_i)$

### Analyse

sequentielle Laufzeit:

 $T(n) = 1 + O(n) + (n - 1) * O(n) = O(n^2)$ 

Implementierung auf CREW-PRAM:

- n Prozessoren mit 1-1-Zuordnung Knoten ↔ Prozessoren
- $\curvearrowright$  Initialisierung:  $O(1)$ Schleife (i) Minimumbildung:  $O(\log n)$ Schleife (ii):  $O(1)$
- $\curvearrowright$  parallele Laufzeit:

 $O(n \log n)$  mit  $O(n)$  Prozessoren

 $\curvearrowright$  parallele Kosten:  $O(n^2 \log n)$ 

Durch Re-Scheduling kann Kostenoptimalität erreicht werden.

# Algorithmus von Sollin

Arbeitsweise ähnlich zu Hirschberg-Algorithmus

Initialisierung: Wald mit  $n$  isolierten Knoten, die als Bäume betrachtet werden

### Iteration:

für jeden Baum:

bestimme die Kante mit dem kleinsten Gewicht, die diesen Baum mit einem anderen verbindet

Alle diese minimalen Kanten werden hinzugefügt. Dabei werden eventuell entstehende Zykel beliebig durchbrochen.

Die Anzahl der Bäume wird pro Iteration mindestens halbiert.

 $\curvearrowright$  maximal  $\lceil \log n \rceil$  Iterationen sind erforderlich

Pro Iteration werden maximal  $O(n^2)$  Vergleiche zur Bestimmung der minimalen Kanten benötigt.

```
\curvearrowright sequentielle Laufzeit: O(n^2 \log n)
```
## Sequentieller Pseudo-Code

Parameter:  $n =$  Anzahl der Knoten

#### Globale Variablen:

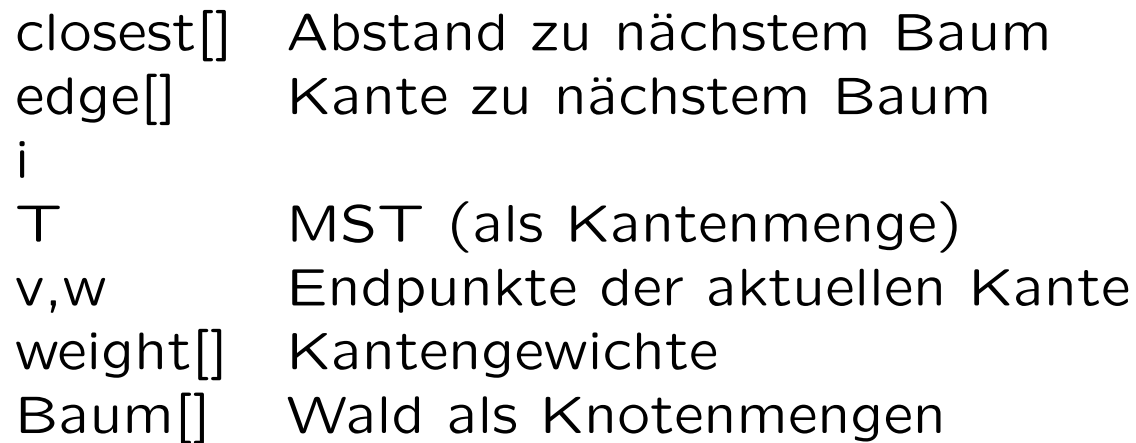

#### Hilfsfunktionen:

 $FIND(v)$  liefert zu einem Knoten, den Baum, in dem  $v$  enthalten ist.

 $UNION(v, w)$  vereinigt die Bäume, in denen zwei Knoten  $v$  und  $w$  enthalten sind.

Pseudo-Code:

```
begin
   for i := 1 to n do Baum[i] := \{v_i\} od
   T:= \emptysetwhile |T| < n - 1 do
       für jeden Baum i setze closest[i] := \inftyfür jede Kante (v, w) do
           if FIND(v) \neq FIND(w) then
             if weight[\{v, w\}] < closest[FIND(v)]then closest [FIND(v)] := weight[\{v, w\}]edge[FIND(v)] = \{v, w\}fi
           fi
       od
       für jeden Baum i do
           \{v, w\} := \text{edge}[i]if FIND(v) \neq FIND(w) then (*)\top := \top \cup \{v, w\} (*)
             UNION(v, w) (*)
           fi
       od
   od
end
```
### Parallelisierung

Die äußere While-Schleife kann wegen Abhängigkeiten nicht parallelisiert werden.

Die erste innere for-Schleife kann parallel ausgeführt werden. Bei  $p$  Prozessoren bearbeitet jeder Prozessor  $\frac{1}{p}$  Bäume.

Zweite innere Schleife: Jeder Prozessor kann für einen Anteil an Knoten jeweils die von diesen Knoten ausgehenden Kanten untersuchen.

Dritte innere Schleife: Unkontrollierte Parallelverarbeitung kann zu Fehlern führen. Hier ist eine Synchronisation auf dem durch (∗) markierten kritischen Bereich erforderlich.